pendental

## **EagleSoft Conversions**

This document explains what data is converted to Open Dental and each practice's cleanup and setup responsibilities. Review this document, sign below to acknowledge you understand it, then scan and email it to a conversion specialist with the Pre-Conversion Document before the final conversion.

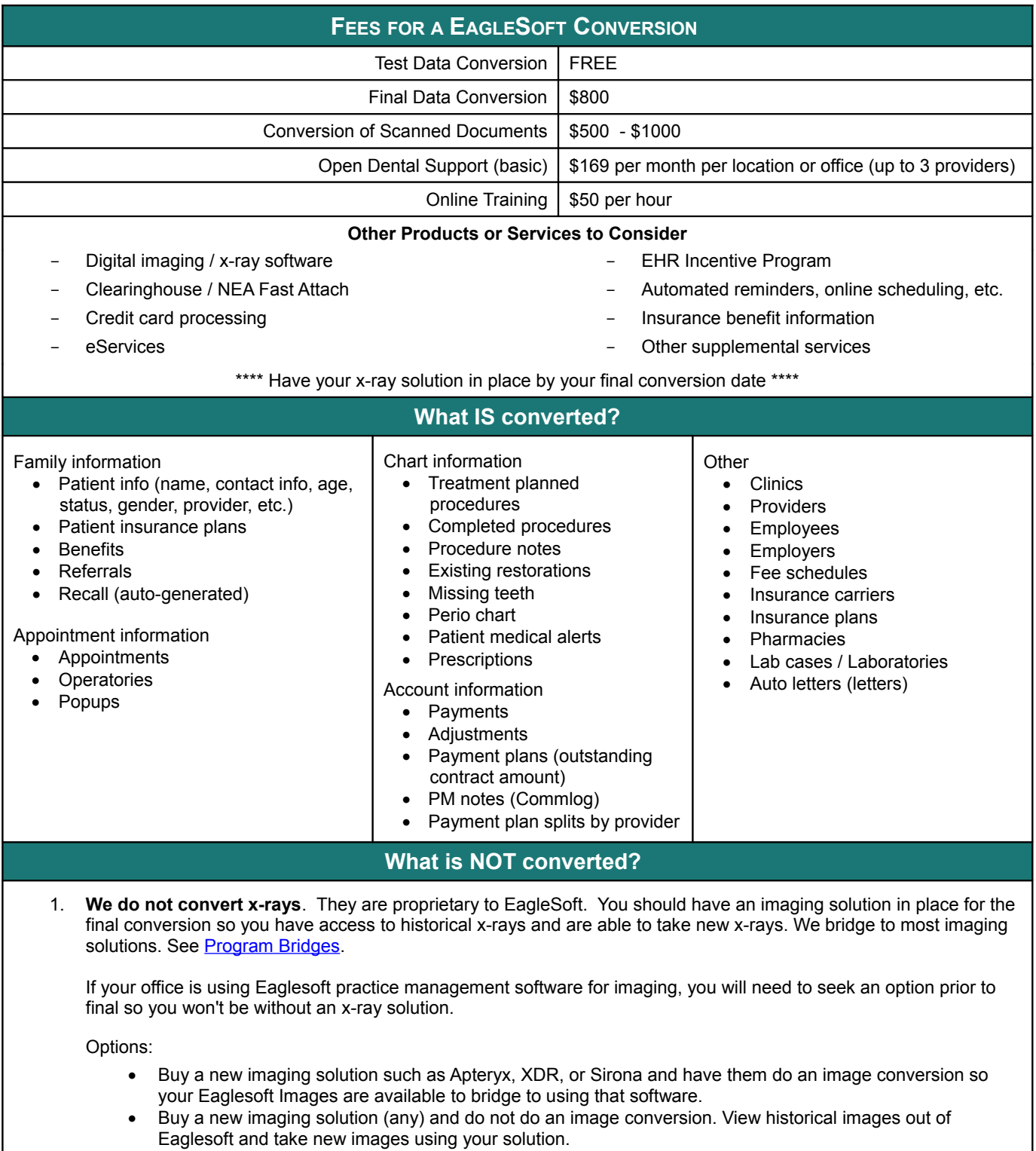

If you are already bridging to a third party solution from Eaglesoft you can keep doing that in the same way but from Open Dental; however, you should make sure that works before your final conversion.

- 2. **We do not convert outstanding claims or preauthorizations**. You must manually enter outstanding claims prior to billing in Open Dental.
- 3. **We do not convert forms, autonotes, treatment plans (not to be confused with treatment planned procedures), or custom recall intervals**.

**Additional Information**

**Account Balances:** When checking account balances, run both the Aging of A/R and Payment Plan reports, then total the amounts to get the total account balance.

**Hygiene appointments:** After setting up providers and operatories, run the Update Provs on Future Appts tool. This will update the provider and hygienist on future appointments to match the operatory's scheduled provider and hygienist.

Right-click on an operatory and select Update Provs on Future Appts. Do this for each operatory.

**Income transfers:** Open Dental associates payments with individual patients who had work done. This can result in individual family members having offsetting negative and positive balances, even if the family balance is 0.

- **For family balances that are 0 at the time of conversion** we automatically create conversion payment transfers to make patient balances 0. (We do this so you don't have to manually transfer amounts). A line item will show in the account. These payments will also show in the Production and Income report and Payment reports if the date range includes the conversion date, resulting in inaccurate numbers.
- **For family balances that are not 0 at the time of conversion** (they show on the Aging of A/R report), we do not create automatic conversion payment transfers. Instead, your staff will have to manually create income transfer payments as payments are made and family balances reach 0. This will reallocate the funds among family members and providers so individual balances become 0. Make sure to back date these income transfer payments to the date of the conversion so they do not affect reports. Se[e After a Conversion - Income Transfers.](http://opendental.com/manual/convincometransfer.html)

Occasionally "Standard Services" fees may be wrong in the conversion if old fees were not marked inactive. A manual fix is required after the conversion.

**Adjustment to Insurance Benefit:** For each patient with insurance, add an adjustment to insurance used to reduce the benefit remaining amount (Adjustments to Insurance Benefits on the [Edit Insurance Plan window\)](http://opendental.com/manual/insplan.html).

**Reports:** Do not run reports in Open Dental for historical information. Run historical reports in EagleSoft through the date of the conversion. Open Dental reports will accurately reflect information entered the day after the final conversion and forward.

By signing below, I acknowledge that I understand what data is / is not converted from EagleSoft to Open Dental. I also understand my practice's responsibilities after the final conversion.

Print Name, Job Title **Signature** Signature **Date** Date Date

 $\mathcal{L}_\mathcal{L} = \{ \mathcal{L}_\mathcal{L} = \{ \mathcal{L}_\mathcal{L} = \{ \mathcal{L}_\mathcal{L} = \{ \mathcal{L}_\mathcal{L} = \{ \mathcal{L}_\mathcal{L} = \{ \mathcal{L}_\mathcal{L} = \{ \mathcal{L}_\mathcal{L} = \{ \mathcal{L}_\mathcal{L} = \{ \mathcal{L}_\mathcal{L} = \{ \mathcal{L}_\mathcal{L} = \{ \mathcal{L}_\mathcal{L} = \{ \mathcal{L}_\mathcal{L} = \{ \mathcal{L}_\mathcal{L} = \{ \mathcal{L}_\mathcal{$ 

Practice Name **Phone # Doctor Name** Phone # **Phone # Phone #** 

 $\mathcal{L}_\mathcal{L} = \{ \mathcal{L}_\mathcal{L} = \{ \mathcal{L}_\mathcal{L} = \{ \mathcal{L}_\mathcal{L} = \{ \mathcal{L}_\mathcal{L} = \{ \mathcal{L}_\mathcal{L} = \{ \mathcal{L}_\mathcal{L} = \{ \mathcal{L}_\mathcal{L} = \{ \mathcal{L}_\mathcal{L} = \{ \mathcal{L}_\mathcal{L} = \{ \mathcal{L}_\mathcal{L} = \{ \mathcal{L}_\mathcal{L} = \{ \mathcal{L}_\mathcal{L} = \{ \mathcal{L}_\mathcal{L} = \{ \mathcal{L}_\mathcal{$